### **Comparative presentation of eclipse frameworks for Fog/Edge computing: February 2020**

# **FOGE** and GioFog

**Speaker: Franck Roudet – Orange Labs Grenoble**

**Authors:** 

**Yanjun CHEN – Orange Labs China Beijin Rui ZHOU, Jingyang CHEN**

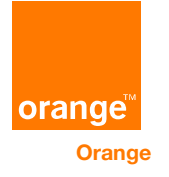

#### **[Fog Computing Conceptual](https://nvlpubs.nist.gov/nistpubs/SpecialPublications/NIST.SP.500-325.pdf) [Model: NiST](https://nvlpubs.nist.gov/nistpubs/SpecialPublications/NIST.SP.500-325.pdf) [SP 500-325 & 500-291](https://nvlpubs.nist.gov/nistpubs/SpecialPublications/NIST.SP.500-325.pdf)**

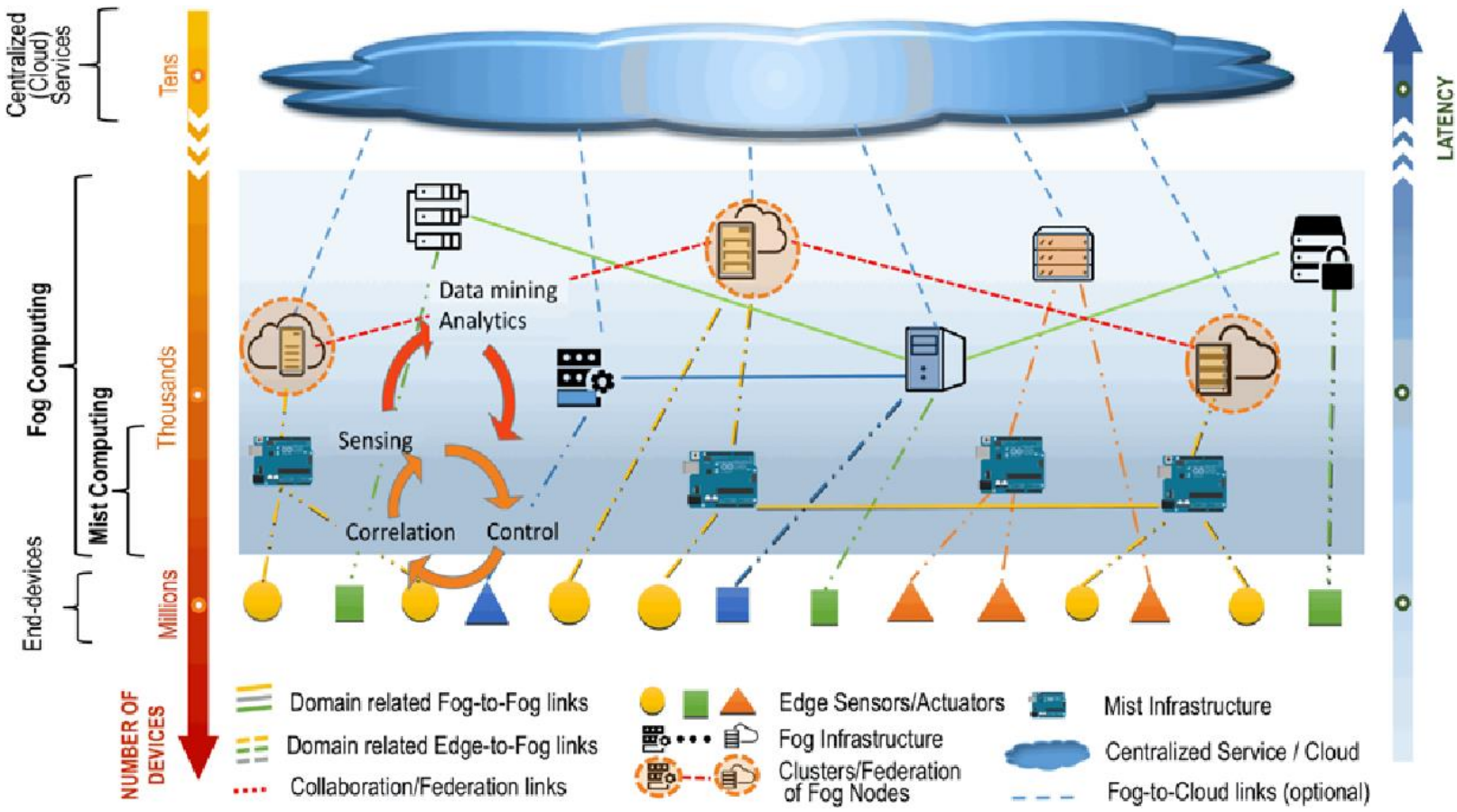

**2 Orange Eclipse IoT Day Grenoble 2020**

#### **Generic fog application software architecture projection on HW/network**

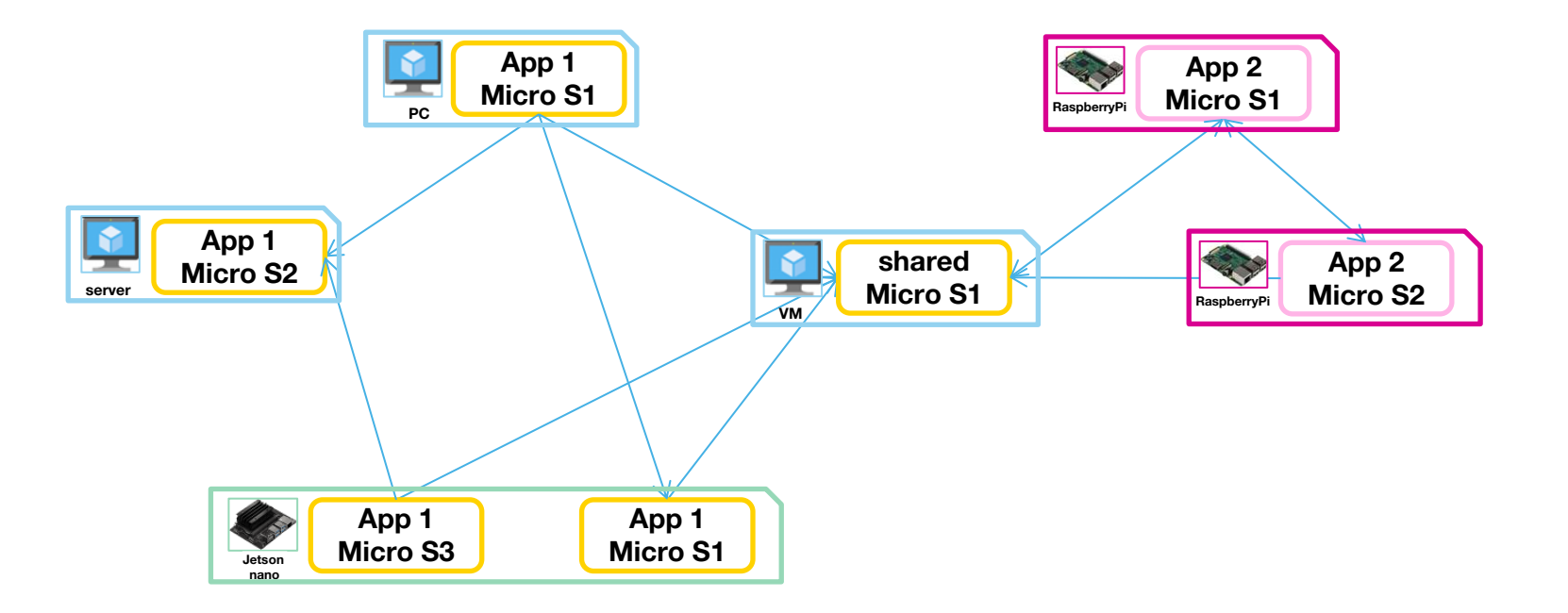

### **Outline**

- **Edge Computing in the Eclipse Foundation**
- **ioFog Introduction**
- **Fog05 Introduction**
- **Comparisons**
- **Summary**

#### **Edge Computing in the Eclipse Foundation**

#### **Eclipse Projects related with Edge Computing and belonging to Eclipse IoT**

- **[Eclipse kura](https://www.eclipse.org/kura/) Eclipse Kura™ is an extensible open source IoT Edge Framework based on Java/OSGi.**
- **[Eclipse ioFog](https://iofog.org/) Eclipse ioFog is a complete edge computing platform that provides all of the pieces needed to build and run applications at the edge at enterprise scale**
- **[Eclipse fog05](https://projects.eclipse.org/projects/iot.fog05) The End-to-End Compute, Storage and Networking Virtualisation solution.**

#### **[Eclipse edge native w](https://edgenative.eclipse.org/)orking group**

- **Public announcement on Dec.2019**
- **A separation from IoT initiatives, address particular challenges associated with edge computing in a very focused way**
- **ioFog and fog05 are two flagship projects**
	- **Collaboration or merging of the two projects are considered in the roadmap, but how and what to merge are not discussed no early than 2020 Jan.**

**[https://www.eclipse.org/community/eclipse\\_newsletter/2019/october/discover.php](https://www.eclipse.org/community/eclipse_newsletter/2019/october/discover.php)**

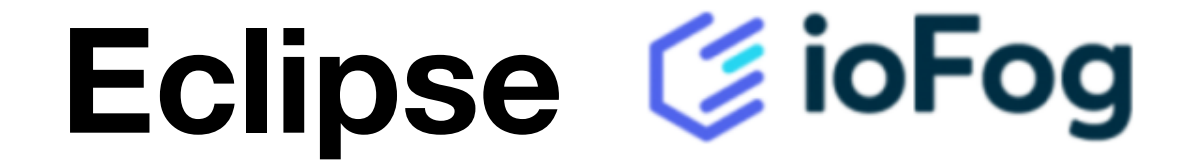

#### **ioFog - Project Overview**

**ioFog is an open source project in Eclipse foundation which parent project is eclipse IoT project.**

**Licenses: Eclipse Public License 2.0**

**The project source code repositories: <https://github.com/eclipse-iofog>**

**Latest Releases:** 

- **v1.3.0 2019-10-21**
- **v1.2.0 2019-08-08**
- **v1.1.0 2019-06-19**

**Source code language: Java, Javascript, Go**

**Project Leading Contributors: edgeworx**

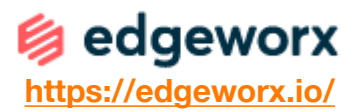

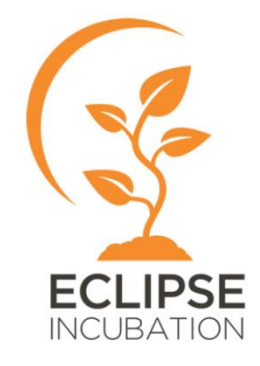

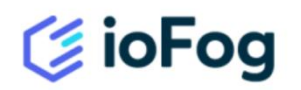

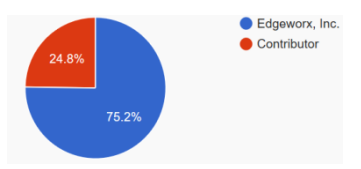

### **ioFog Overview**

**ioFog is an edge computing platform providing components to deploy and distribute microservices in Edge Compute Network (ECN) using container based approach.**

- **Controller: management and orchestration of different agents**
- **Connector: communications of microservices between different nodes**
- **Agent: a daemon service running in each (edge) node – monitoring & supervision**
- **Microservice: docker container doing business**

**Other related tools or projects:**

- **Command line tools: iofogctl**
- **ECN viewer**

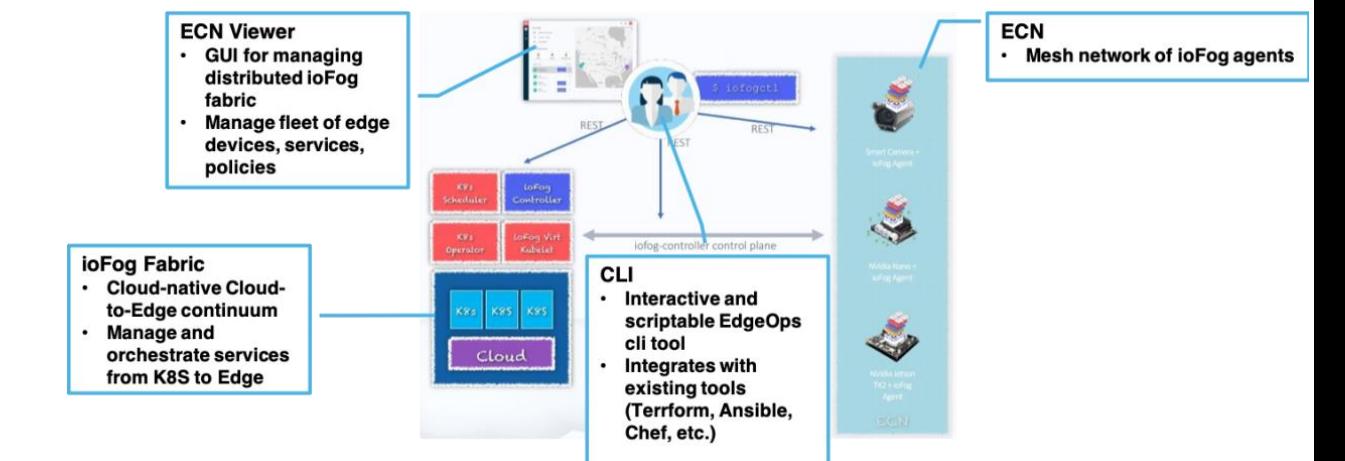

#### **ioFog Architecture**

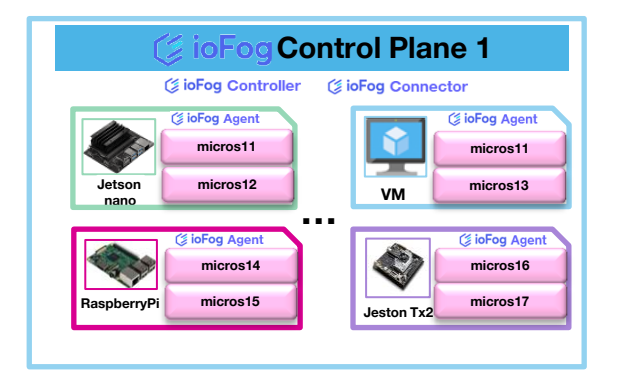

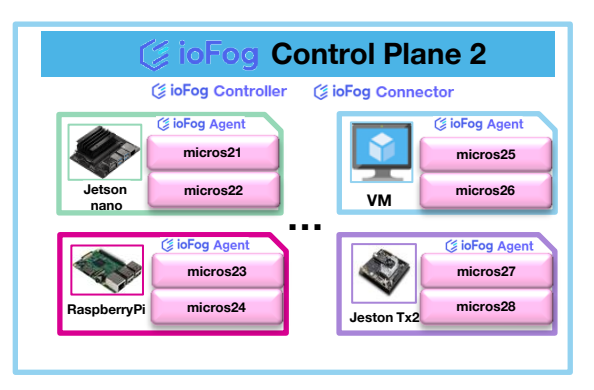

#### **ioFog Components Main Features - Controller - Connector**

**Controller is used for orchestration of the different Agents.**

- **Controller should be deployed in the node where network accessible for edge nodes (fixed IP address or DNS).**
- One or multiple controllers could be used → grouping agents

**Connector will enable the communication between different microservices.** 

- The Connector assists in providing automatic discovery and NAT traversal, brokering **communication when possible.**
- **Connector offers two connectivity types:**
	- o public pipe punches through firewalls and NATed networks to perform automatic internetworking of the Fog.
	- $\circ$  private pipe, consumes bandwidth on the Connector but stabilizes connectivity

**ioFog API swagger**: **<https://iofog.org/docs/1.3.0/controllers/rest-api.html> Community: <https://discuss.iofog.org/> D**iscourse

#### **ioFog Components Main Features - Agent**

**Agent will handle the starting, stopping, and management of microservices running on the node.**

- **a local API with REST-like endpoints as well as WebSockets, example interfaces:**
	- **Get container configuration, next unread message**
	- **Get messages from publishers within timeframe**
	- **Get control/message WebSocket connection**
	- **Get service status/info/version**
	- **Attach/detach ioFog agent to the configured ioFog controller**
	- **Change ioFog agent configuration**
- **All messages passing through the Local API must be in the ioMessage format (embodied in JSON, XML and Binary).**

**Note: Agents could be remotely managed by controller after successfully connected which enable the deployment and maintaining of microservices without using SSH communication to contact each edge node.**

### **ioFog Deployment Requirements**

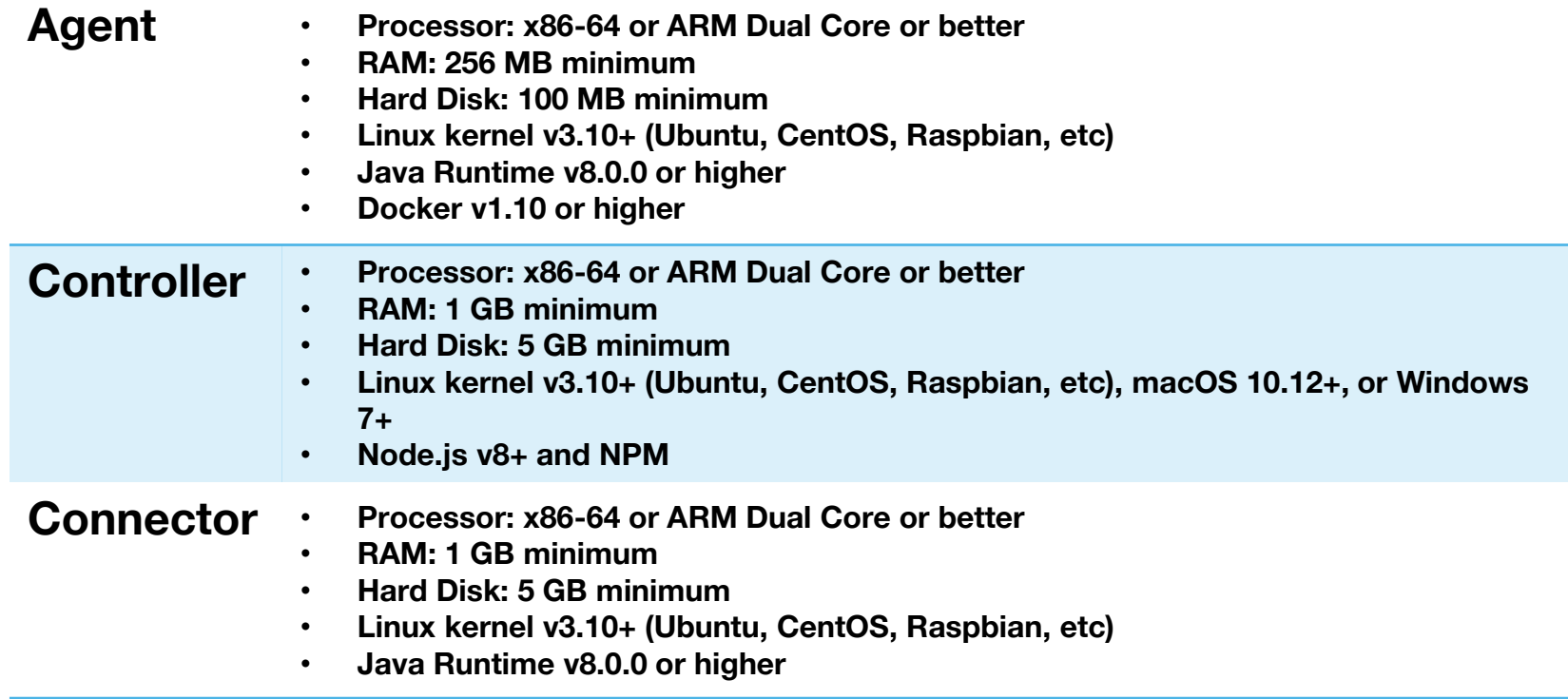

**12 Orange Eclipse IoT Day Grenoble 2020 Note: While ioFog fully support using Raspberry Pi's as workers on the edge environment, they are not meant to be used as the Controller and Connector infrastructure(specify using the Raspberry Pi as an agent in edge infrastructure).**

### **ioFog Experimental Deployment**

**ioFog version: 1.3.0**

**Deployment environment:**

- **VM x84 4GB, 2vCPU, 40GB**
- **Raspberry Pi 3b+/**
- **Nvidia jetson nano**

**Deployment logic:** 

- **deploy 1 controller , 3 agents 1 connector**
- **deploy example application**

**<https://iofog.org/docs/1.3.0/getting-started/quick-start.html>**

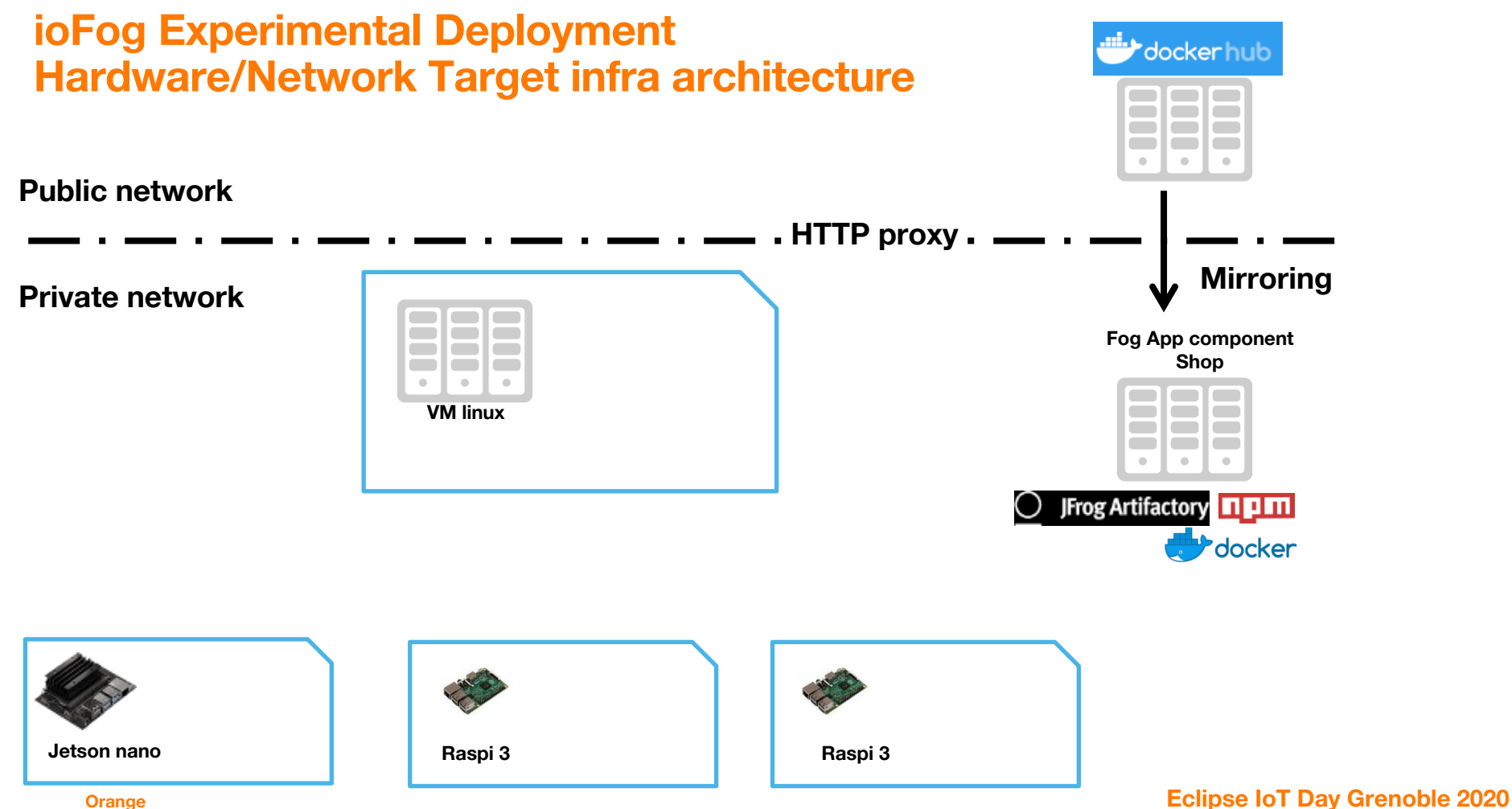

### **ioFog Experimental Deployment ioFog SW deployment on Target infra architecture**

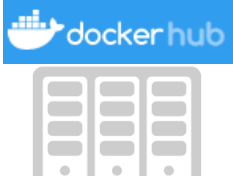

#### **Public network**

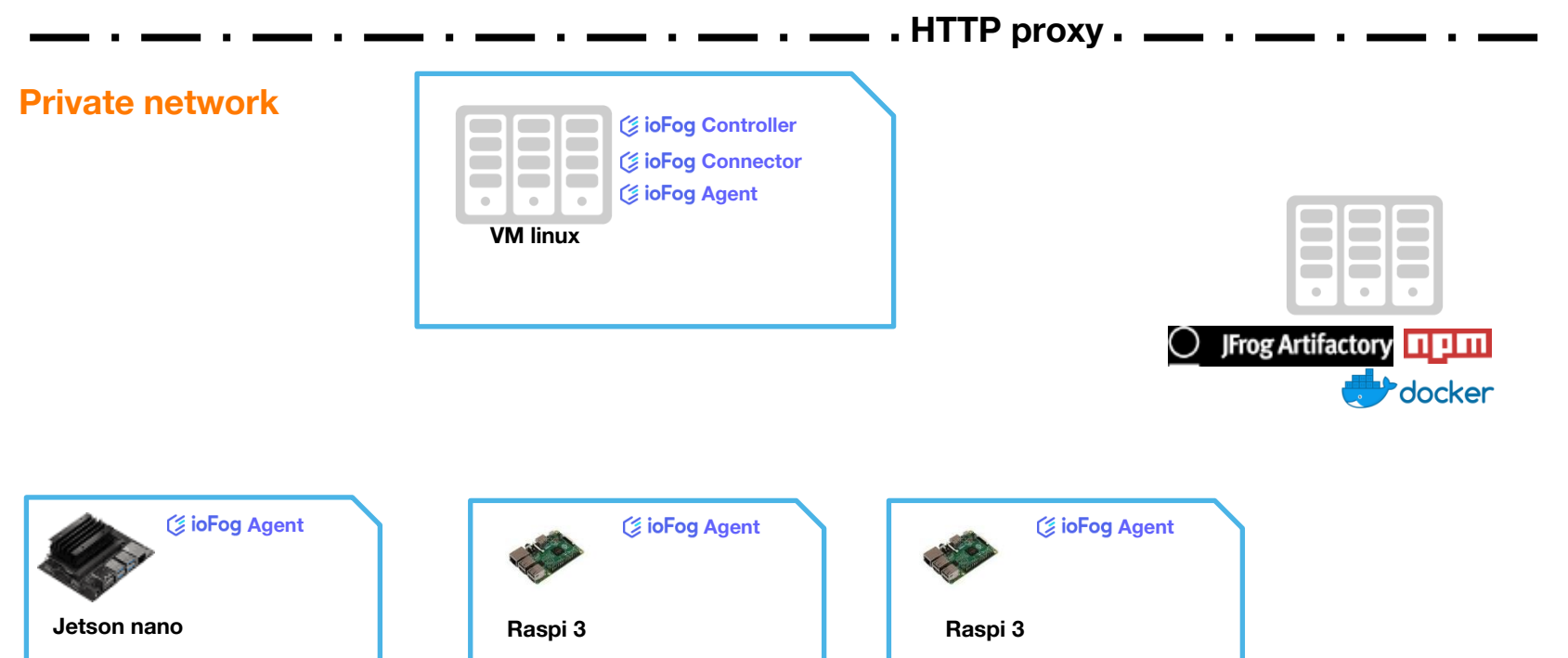

### **ioFog Experimental Deployment ioFog SW deployment on Target infra architecture**

亜

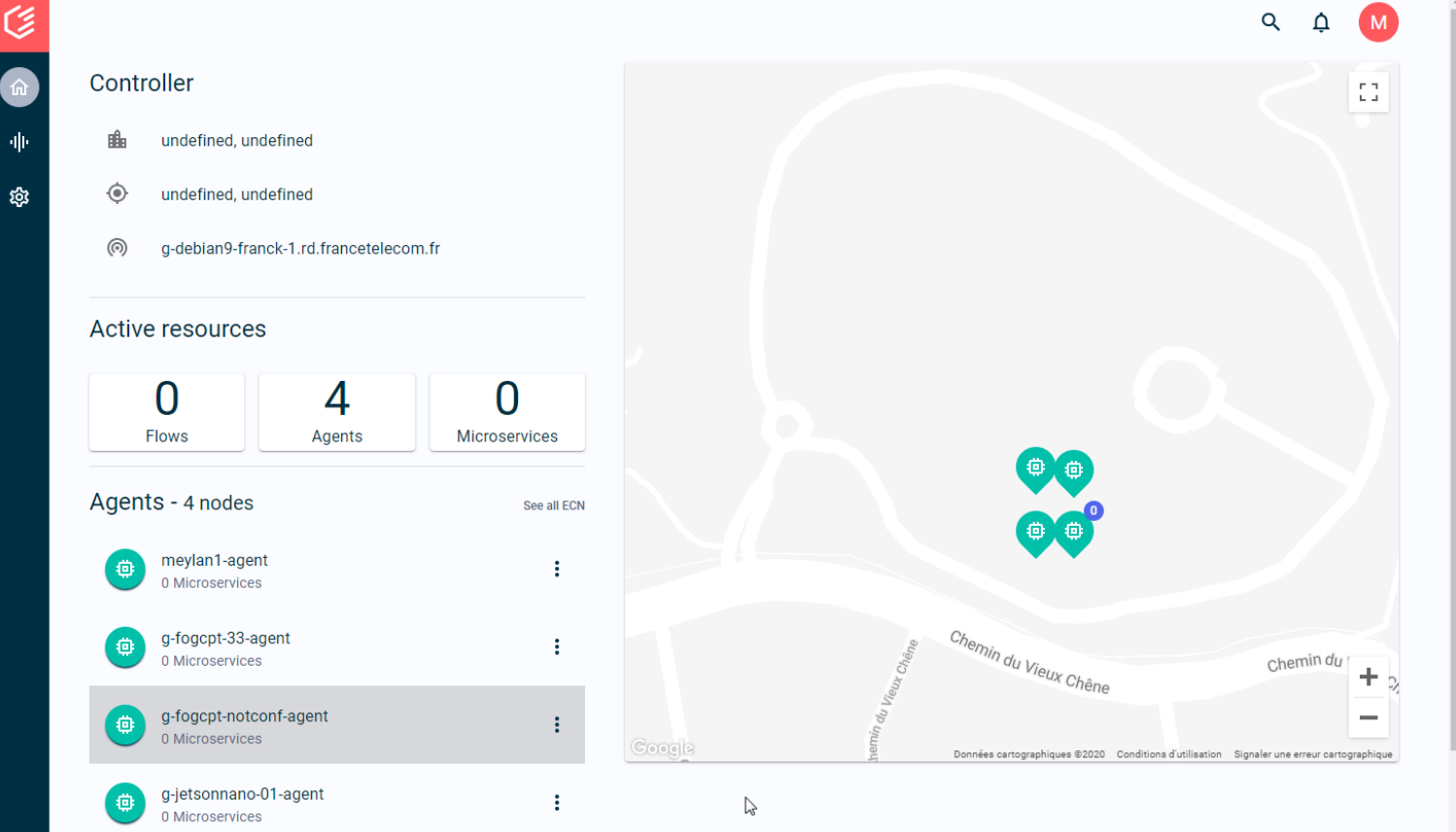

**16 Orange Eclipse IoT Day Grenoble 2020**

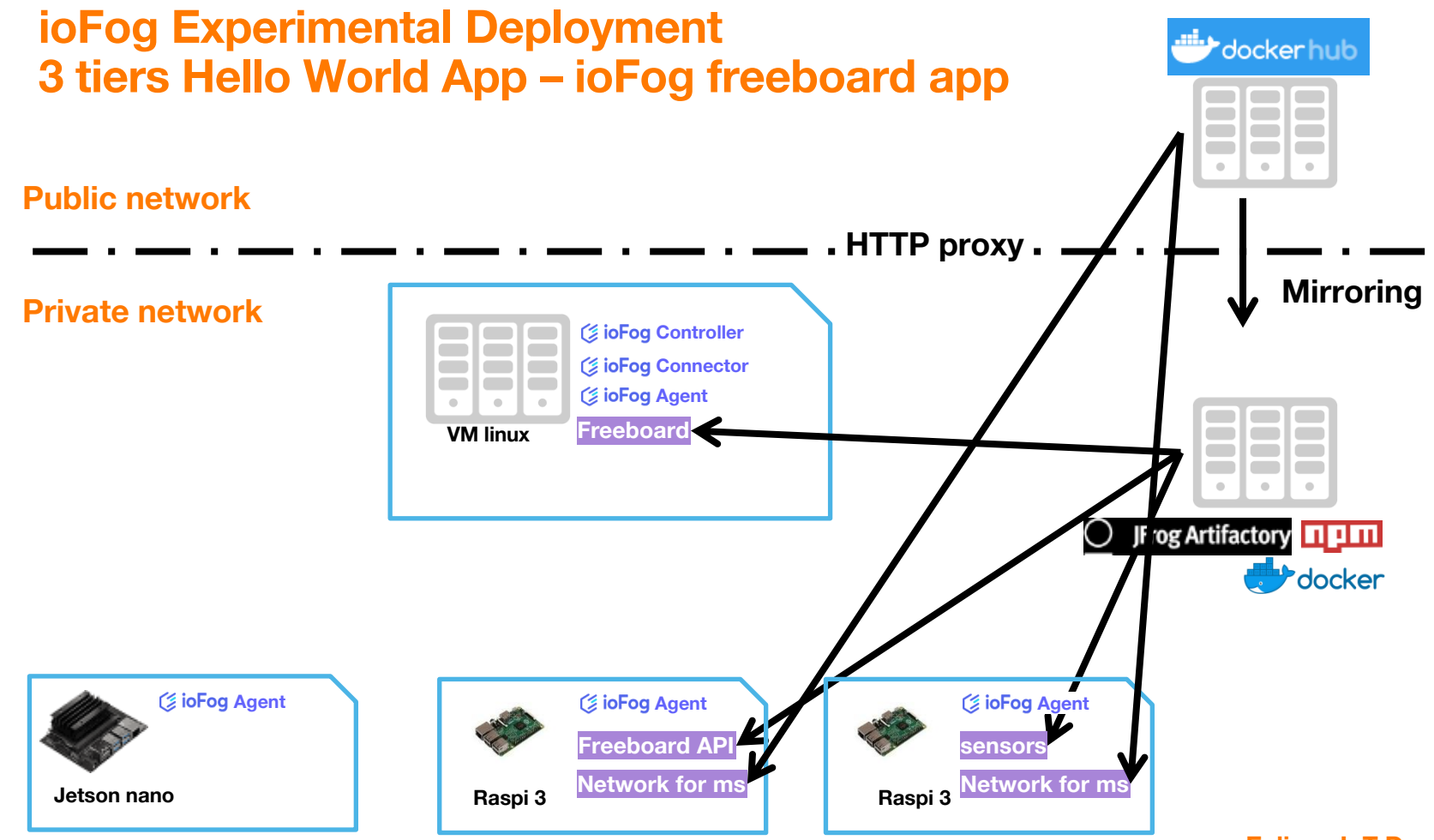

**17 Orange Eclipse IoT Day Grenoble 2020**

## **ioFog Experimental Deployment Hello World App Deployment on Target infra architecture**

গ্ৰু

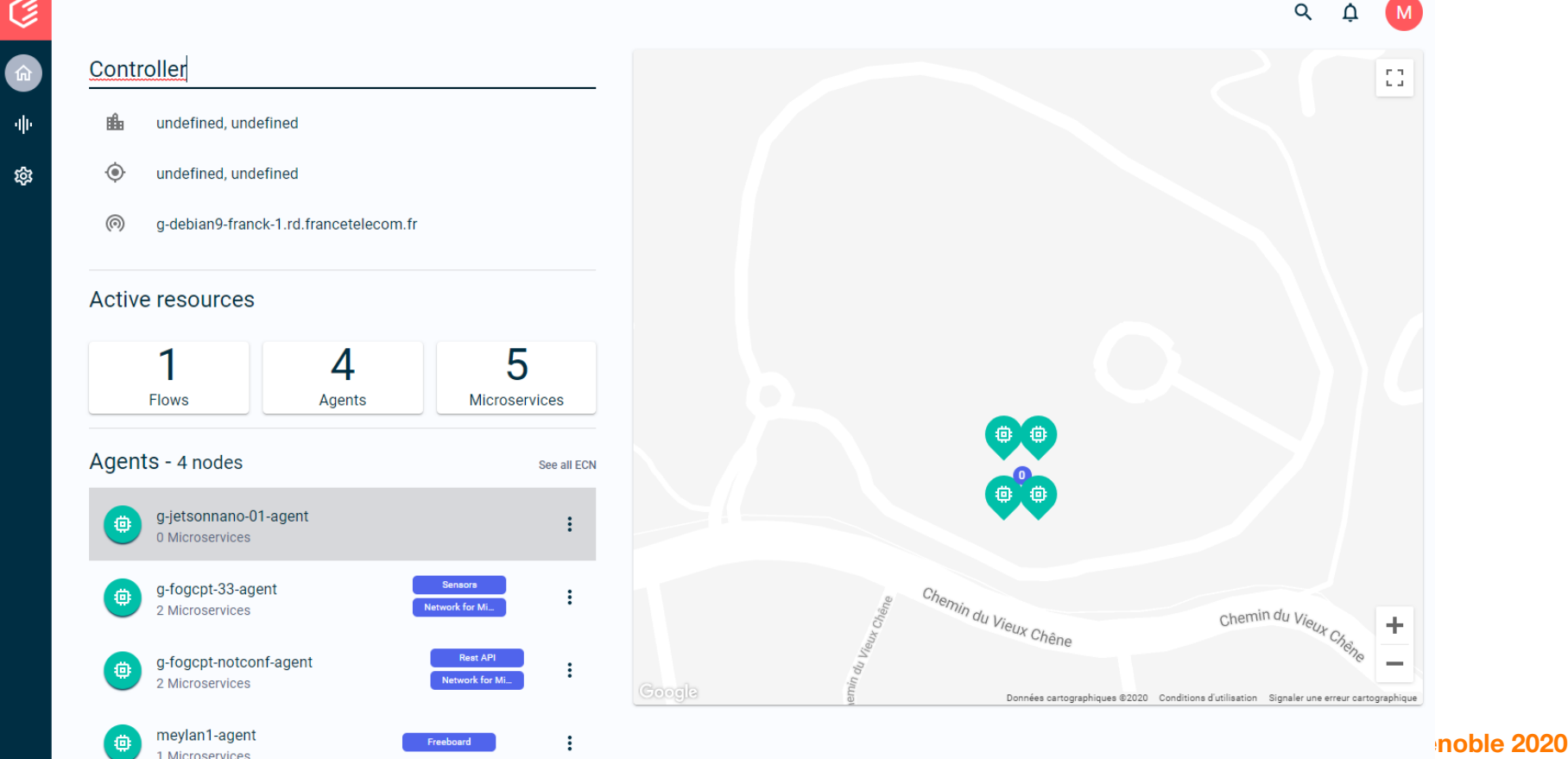

#### **Install ioFog command line tools**

- **mkdir iofog**
- **curl https://packagecloud.io/install/repositories/iofog/iofogctl/script.deb.sh | sudo bash**
- **sudo apt-get install iofogctl=1.3.0**

#### **Can also get ioFog Demo resource:**

- **wget [http://www.edgeworx.io/downloads/demo-sdk/edgeworx-iofog-sdk\\_1.3.0-beta.tar.gz](http://www.edgeworx.io/downloads/demo-sdk/edgeworx-iofog-sdk_1.3.0-beta.tar.gz)**
- **tar xvfz edgeworx-iofog-sdk\_1.3.0-beta.tar.gz**
- **./bootstrap.sh**

**Check the version of iofogctl**

**iofogctl version**

**latest release(2019.Nov.03): 1.3.0**

cloud@robot-service-machine:~/iofog\$ iofogctl version iofogctl Unified Cli

Copyright (C) 2019, Edgeworx, Inc.

 $version: 1.3.0$ platform: linux/amd64 commit: e8a2486d90a9291d801825ad4d334aed1a5dd54f date: 2019-11-20T22:14:36+0000

# **Eclipse**

#### **Project Overview**

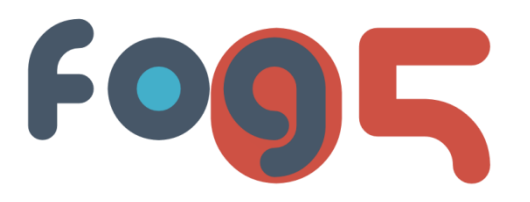

- **"Eclipse fog05 aims at providing full Management and Orchestration stack for the Fog Computing environment"**
- **"The End-to-End Compute, Storage and Networking Virtualisation solution."**
- **One of the main goals of fog05 is the unification of different frameworks coming from Telcos and Industry, in particular [ETSI MEC](https://www.etsi.org/technologies/multi-access-edge-computing), [ETSI NFV a](https://www.etsi.org/technologies/nfv)nd the OpenFog Consortium (merged in one stream of Industrial Internet Consortium now), there three framework deals with applications, but from different perspectives and focusing on different aspects of the application.**
	- o not clear if fog05 will keep following the spec after OFC merged with IIC
- **Source code repositories:<https://github.com/eclipse-fog05>**
- **Licenses: Eclipse Public License 2.0 or Apache 2.0**  $\circ$  Note: Yaks and Zenoh have Apache 2.0 license.
- **Source code language: OCaml, Python, Go**
- **Project leading contributors: ADLink**

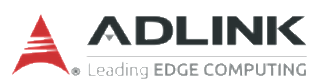

#### **Fog05 Architecture**

- **fog05 features a decentralized and plug-in-based architecture. It's designed to run as either a process on a traditional OS or as a trusted service inside a Trusted Execution Environment (TEE).**
- **fog05 is composed by:**
	- o Zenoh: zero network overhead protocol a protocol for extremely resource constrained environment (XRCE), Zero Overhead Pub/sub, Store/Query and Compute
	- o Agent: The core logic of fog05, it takes care of managing, monitoring and orchestrating entities through plugins
	- o Plugins: Plugins provide supports for atomic entities, OS, networks, etc.
- **The agent represents a manageable resource on the system and each vertex on the system and each vertex on the system and each vertex on the system and each vertex on the system and each vertex on the system and each verte agent has two stores, one representing the actual state of the node and the other representing the desired state for the node.**

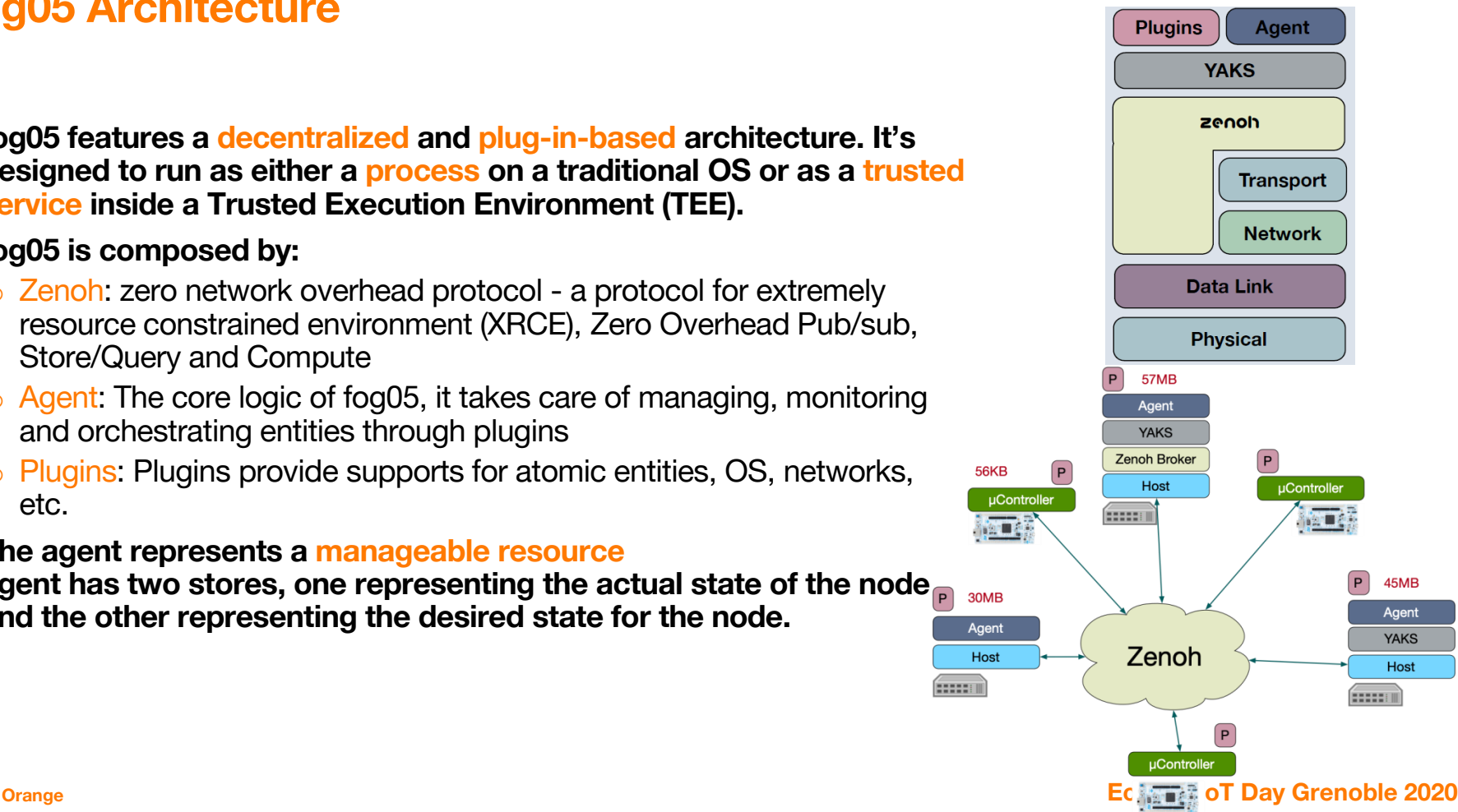

### **Fog05 Plugins**

- **OS plugins: abstract the underlying operating system and provide primitives to agent and other plugins.**
	- Linux plugin
	- Windows plugin
- **Network manager plugin: create all the network related components (network, routers and ports)**
	- Linux bridge with VXLAN virtual networks
- **Runtime plugin: life-cycle management for Fog Deployment Unit (FDU)**
	- KVM virtual machine
	- Linux containers (LXD)
	- Native applications
	- Containerd (docker) containers (in roadmap)
	- ROS2 robotic framework (in roadmap)
- **Device plugin: designed to allow the deployment and discovery of micro-controller and IoT board that does not have an operating system**
	- an example implementation for a micro-controller that can be used as base for other implementation (in roadmap)

### **Fog05 Core Concepts: FDU, Atomic Entity & Entity**

- **A Fog Deployment Unit (FDU) is an indivisible unit of deployment, such as, a binary executable, a unikernel, a container or a virtual machine. An FDU requires a certain kinds of resources as a precondition to its execution. The life-cycle of an FDU is defined by a Finite State Machine (FSM).**
- **An Atomic Entity is a functional unit of deployment, meaning that it is composed by one or more FDU, that can be of the same type or different types.**
- **An Entity is a service/application deployment and it is composed by one or more Atomic Entities.**
- **Unit manifest**
	- o fog05 entities are described through JSON manifests.
	- o These manifests are compatible with ESTI MEC/NFV manifests as well with OpenMANO.
- **Entity & Atomic entity lifecycle (6 states for entity and 9 for atomic entity)**

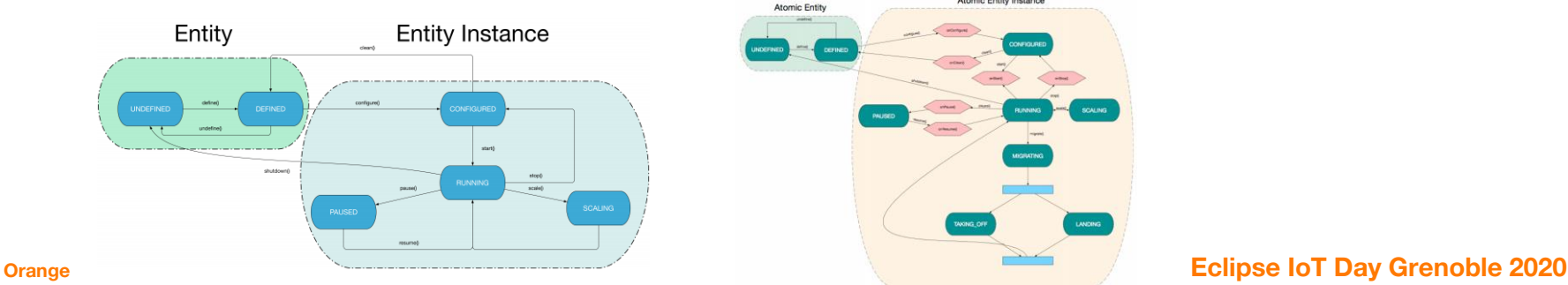

### **Fog05 Experimental Deployment**

**Deployment environment:**

- **2 virtual machines on top of openstack: 4GB, 1vCPU, 40GB**
- **ubuntu 16.04, python 3.6, libev4, libssl1.0 , openssl…**

**Deployment logic:** 

- **deploy 2 Fog05 nodes:**
	- **Yaks server, Eclipse fog05 agent, Linux plugin, Linux bridge plugin and LXD plugin**
- **deploy example application**

#### **Reference:**

**<https://github.com/eclipse-fog05/fog05/blob/master/INSTALL.md>**

**Issues during the experimental deployment has been raised in the github for supporting <https://github.com/eclipse/fog05/issues>**

### **Fog05 Experimental Deployment**

#### **Experimental deployment architecture:**

- **Node1: { IP: 192.168.12.196 ; LXDbridge: 196lxdbr0 ; NodeID: f6717a4f-65b8-4f11-a822- 96a13764cc6e }**
- **Node2: { IP: 192.168.12. 202 ; LXDbridge: 202lxdbr0; NodeID: dccd6c65-b371-4bef-a631 eda7853a1ca9}**
- **Example FDU UUID: d790a23d-ee56-5645- 8c8d-fb014d9c4776**
- **YAKS server: 192.168.12.196**

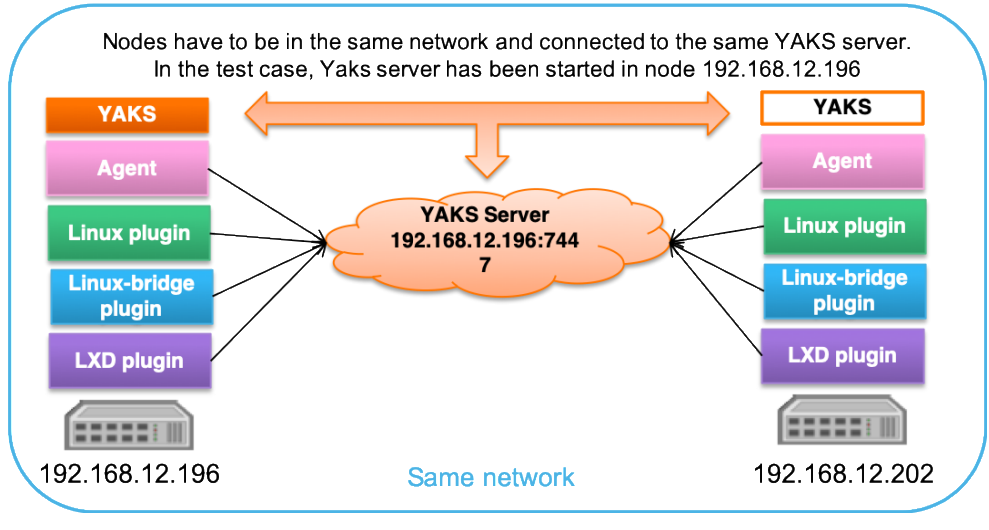

#### **Outline**

- **Edge Computing in the Eclipse Foundation**
- **ioFog Introduction**
- **fog05 Introduction**
- **Comparisons**
- **Summary & Next steps**

### **Project Active level**

## FOGE

- **Github: stars: 17, forks: 15 (01/17/2020)**
- **Release:**
	- $\circ$  v0.1 Feb 14 2020
	- $\circ$  (v0.1.3) in Oct.2018

#### **Last 12 months commit**

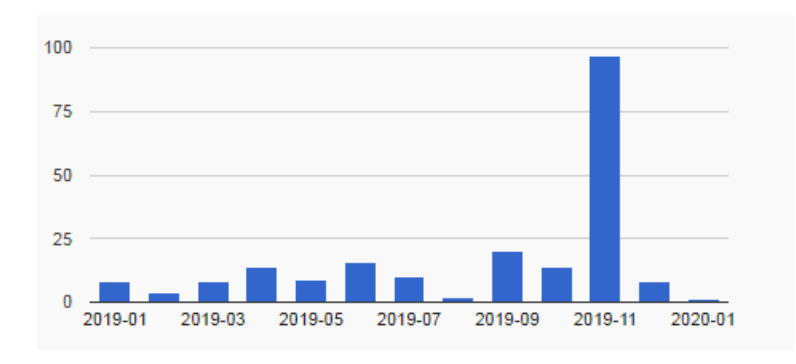

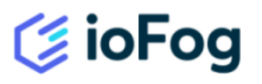

- **Github: stars: 249, forks: 30 (ioFog Agent) (01/17/2020)**
- **Release:**
	- **v1.3.0, Oct.21 2019**
	- **V1.2.0, Oct.07 2019**
	- **V1.1.0, Jun.19 2019**
- **Last 12 months commit**

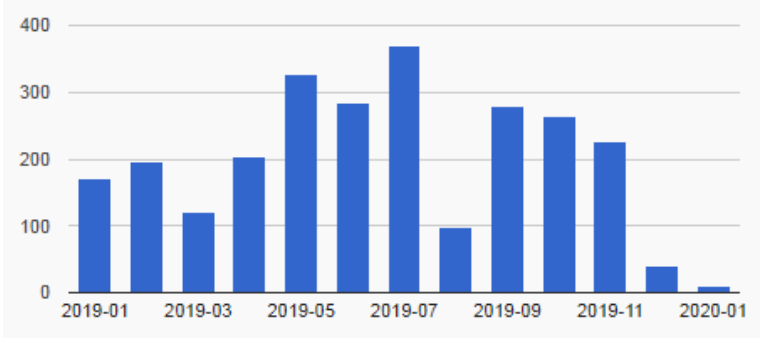

**<https://github.com/eclipse/fog05> <https://github.com/eclipse-iofog>**

#### **28 Orange Eclipse IoT Day Grenoble 2020**

#### **Community & Ecosystem**

## FOGL

- **Foundation: Eclipse Foundation**
- **Parent project: Eclipse IoT**
- **Project leaders: ADLINK**
- **Related parties:**
	- o OpenFog Consortium: The Open Fog Consortium (merged with IIC) is currently considering to adopt fog05 as the reference implementation of the reference architecture and as one of the fog platforms to use in fog testbeds.
	- **ITRI:** ITRI has adopted fog05 for all fog computing, MEC and 5G
	- o UC3M: The networking and edge computing group at the Universidad Carlos III de Madrid, leader by professors Arturo Azcorra and Antonio Oliva, are actively collaborating with us and contributing to fog05.
	- o 5G Coral UE Project: The 5G Coral EU project has adopted fog05 as the infrastructure for MEC and its actively contributing to its R&D.
	- o Huawei: fog05 along and some of the services provided such as its decentralized key/value store are of extreme interest to Huawei Corporate R&D. Huawei has been actively discussing requirements and directions of these technologies.

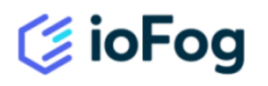

- **Foundation: Eclipse Foundation**
- **Parent project: Eclipse IoT**
- **Project leaders: Edgeworx**
- **Related parties:**
	- Edgeworx launched out of stealth October 30, 2018 , announcing funding from Samsung NEXT, Sequoia Seed and CloudScale Capital Partners.
	- Collaboration with other Eclipse IoT projects:
		- hawkBit: by leveraging microservices running on the ioFog, remote updates can be achieved for devices that have complex update processes or connectivity that requires intelligent interfacing.
		- Vorto: the meta definitions of real-world objects can be represented in the authoring interface, with the implementation happening on a perobject basis through the use of microservices running on the edge near the actual physical object.
		- Kura: the ioFog (along with ComSat) can be used to add remote connectivity and serviceability for Kura gateways that remain safely behind a firewall or NATed network. Microservices can be instantiated on the ioFog to work with Kura gateways and add layers of behavior for large groups of them.

### **Licensing Info**

### FOGIE

- **Licenses: Eclipse Public License 2.0 or or Apache 2.0**
- **fog05 has also dependencies on other Open Source projects. Some of those are not yet hosted by eclipse but plan to contribute as fog05 sub-projects. These projects may have a relative licensing impact:**
	- o Eclipse Cyclone
	- o Eclipse Cyclone Python API http://github.com/atolab/python-cdds/
	- o Eclipse Cyclone OCaml API http://github.com/atolab/ocaml-cdds
	- $\circ$  DStore http://github.com/atolab/python-dstore

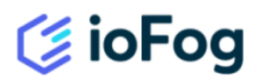

- **Licenses: Eclipse Public License 2.0**
- **ioFog has also included 3'rd party libraries:**
	- Netty (Apache 2 license)
	- HornetQ (Apache 2 license)
	- Docker-Java (Apache 2 license)

### **Supported Deployed Environments**

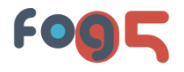

#### **General requirements:**

- o Eclipse fog05 is designed to be deployed from big servers to micro-controllers.
- o Eclipse fog05 can run in different systems, including windows, linux or uni-kernel with different OS Plugin

#### **Minimum requirements:**

For nor node

For distribu virtual s

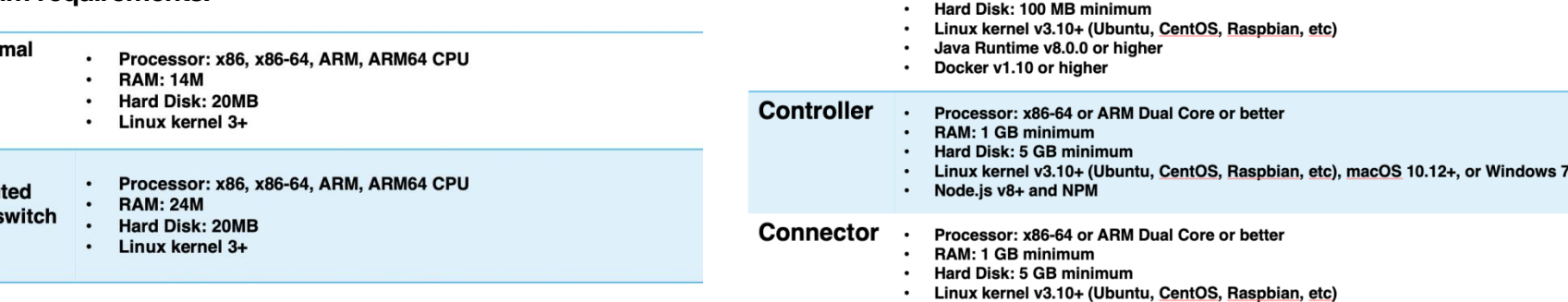

**Agent** 

**General requirements:**

 $-$  Docker 1.10+

Java Runtime v8.0.0 or higher  $\bullet$ 

**Minimum requirements of main components:**

RAM: 256 MB minimum

Processor: x86-64 or ARM Dual Core or better

– Linux 3.10+ (ubuntu, centos, etc), macos 1.12+, windows 7+

**E** ioFog

#### **Development Tools**

## FOGL

#### **Tech doc**

- o [Fog05 Wiki](https://github.com/eclipse/fog05/wiki)
- o API documents (FIMAPI modules)
- o SDK documents

#### **API & SDK**

- o Language: OCaml, Python3, GO
- o REST API are still under development

#### **Command line tools**

o "fos" command line tool (limited functions so far)

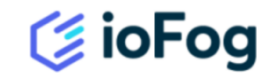

#### **Tech doc**

- [online docs](https://iofog.org/docs/1.3.0/getting-started/core-concepts.html) (multiple versions)
- API references
- SDK document

#### **API & SDK**

- Controller REST API Reference: /swagger/1.3.0/controller/swagger.yaml
- Connector exposes API and it's API where you have a set of identities.
- The Agent daemon supports a local API with REST-like endpoints as well as WebSockets.
- The ioFog SDK is an optional library. Together with [Connector,](https://iofog.org/docs/1.3.0/connectors/overview.html) they provide an easy way for edge nodes to communicate with each other: C<sup>#</sup>, [C/C++](https://github.com/ioFog/iofog-c-sdk), [Go](https://github.com/ioFog/iofog-go-sdk), [Java,](https://github.com/ioFog/iofog-java-sdk) [JavaScript \(Node.js\),](https://github.com/ioFog/iofog-nodejs-sdk) [Python](https://github.com/ioFog/iofog-python-sdk)

#### **Command line tools**

– Command line tool: iofogctl (works as control plane of ECN)

#### **Compliance & Interoperability**

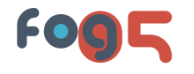

- **Compliance with [MEC](s)**
	- o fog05 entities are described through JSON manifests, and these manifest are compatible with ETSI MEC / NFV
- **Compliance ETSI [OSM](d)**
	- o fog05 is used as VIM for Extreme-Edge devices (lamppost) enabling MEC and LXD container instantiation through ETSI OSM (5Gppp 5GCity).
- **fog05 is one of the infrastructure identified as compliant with the 5G principles and requirements by the EU 5GPPP working group**

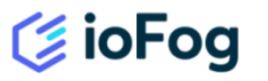

#### **Compliance with Kubernetes**

– IoFog engine has been integrated with Kubernetes, enabling Kubernetes to orchestrate microservices down to the edge.

#### **Verification test**

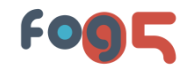

#### **If it's easy to test:**

- o During installation and verification, several bugs and issues have been met which can't be easily solved rely only its available official doc.
- o demo examples has been provided: [https://github.com/atolab/fog05\\_demo](https://github.com/atolab/fog05_demo)
- **Any issues:**
	- o Some issues' link on Fog05 GitHub:

<https://github.com/eclipse/fog05/issues/143> – <https://github.com/eclipse/fog05/issues/146>

- o REST API are still under development
- o tech docs' information are not always up-to-date
- o Lack of full guidance on installation and deployment
- o Command line tool is not full-functioning
- **Ways to get support:**
	- o on Eclipse fog05 repository: <https://github.com/eclipse/fog05/issues>
	- o on its gitter channel:<https://gitter.im/atolab/fog05>
	- o by e-mail

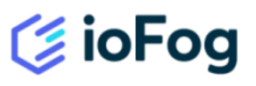

#### **If it's easy to test:**

- Creating and managing ECN (Edge Compute Networks) on a local machine by following the guide haven't met too many issues.
- API reference and SDK description are clear and detailed.
- Command line tools works well for testing.
- Hard to setup behind entreprise proxy
- **Any issues:**
	- Some questions have been raised mainly related with the ioFog usage.
- **Ways to get support**
	- iofog discussion forum:<https://discuss.iofog.org/>
	- To report security issues: <https://www.eclipse.org/security/>
	- Join Slack to get updates and ask questions: [iofog.slack.com](http://iofog.slack.com/)
	- By email

### **Fog Functions for Service Life Cycle Management**

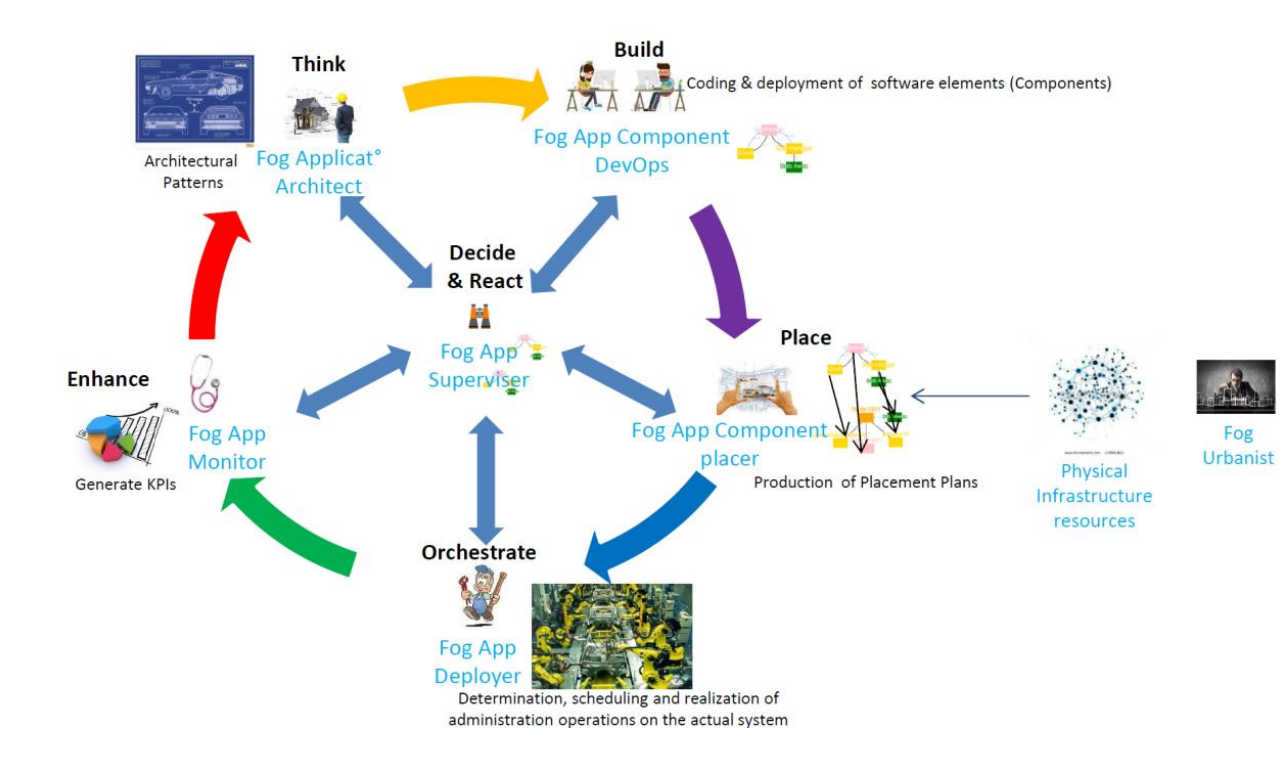

#### **Fog Infrastructure**

- **Node discovery**
- **Node resource abstraction**
- **Node configuration**
- **Node monitoring**

#### **Fog Application Deployment**

- **Fog orchestration**
- **Runtime engines**

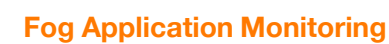

- **Application service discovery**
- **Application monitoring**
- **Analytics service**
- **Application data management**

#### **Security**

• **Security consideration**

### **Fog Infrastructure Related Functions**

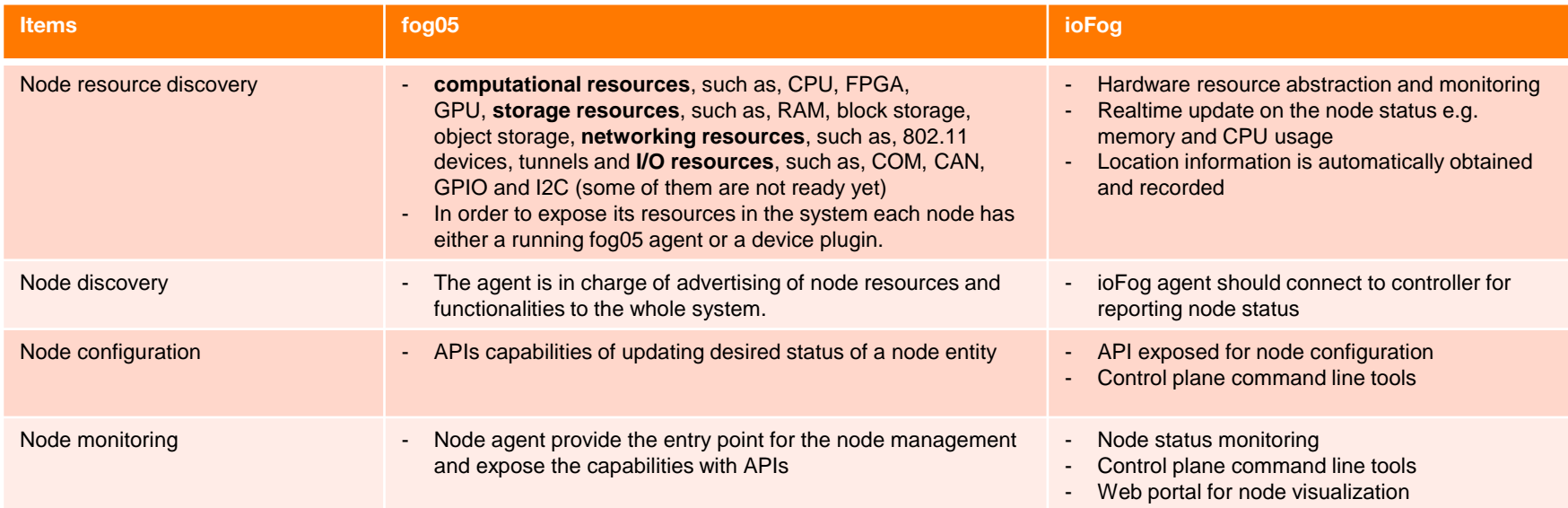

- **Agent is a common solution to do the node resource exposure, remote configuration, and etc.**
- **The abstraction in iofog includes more low level network resources such as network bridge, OS interfaces.**
- **iofog contains the dynamic and real-time information of node status such as the CPU usage, RAM usage, last active timestamp etc.**
- **iofog provides more ways to monitor and visualize the infrastructure include querying API/SDK, using command line tools or viewing from web portal.**

### **Fog Deployment Related Functions**

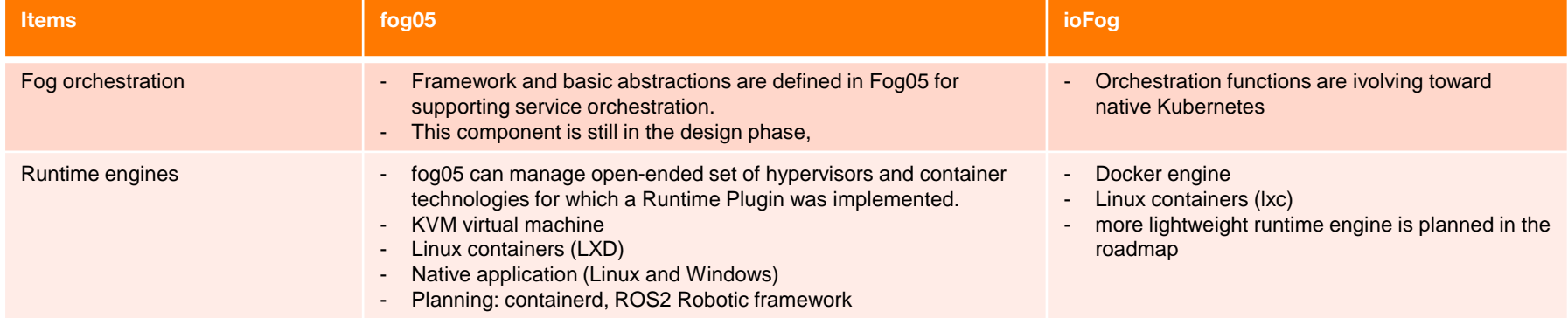

- **fog05 is now still in the design phase for main orchestration feature, which is planning to deploy entities in the suitable place with respect its constrains, I/O latency, geofencing and computing power.**
- **iofog has involving towards the native Kubernetes orchestration.**
- **fog05 support more types of runtime engines.**
- **Both of the projects claim that more lightweight runtime engines are planned in the roadmap.**

### **Fog Application Monitoring Related Functions**

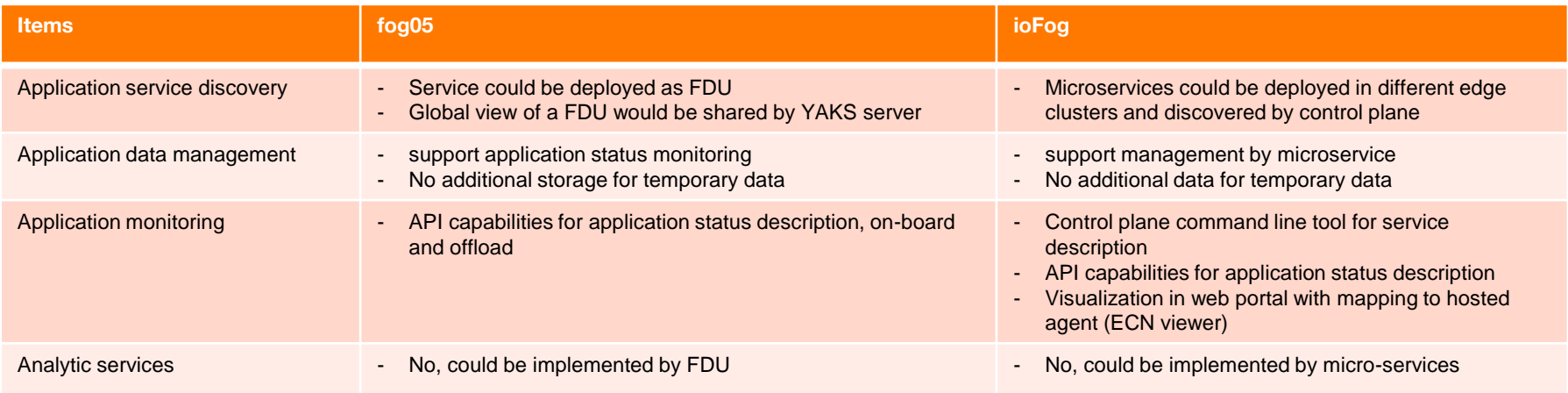

- **Both the two projects support fundamental functions on application/service discovery or monitoring either by distributed servers or through a centralized server.**
- **Both the two projects do not support service data management and analytics which can be regarded as advanced features of those type of platforms.**

### **Fog Security Related Functions**

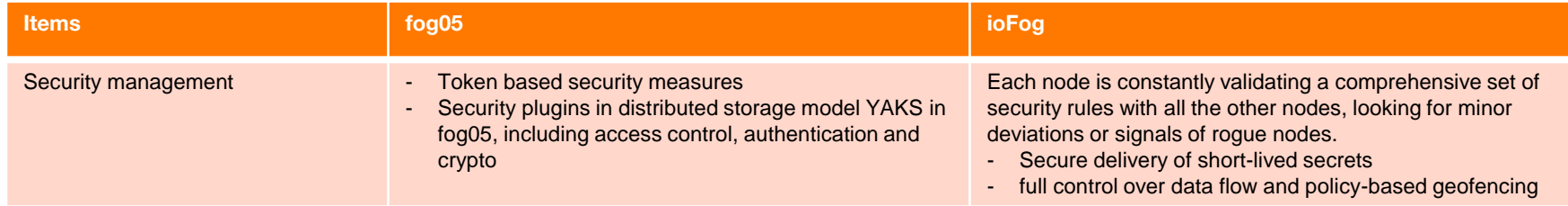

- **Both the projects have basic security measures on authorization, data protection during transmission, as well as policy support in different sub models.**
- **iofog have policy control on the geofencing since node and application geolocations are identified in the platform.**

### **And the App components devlopment**

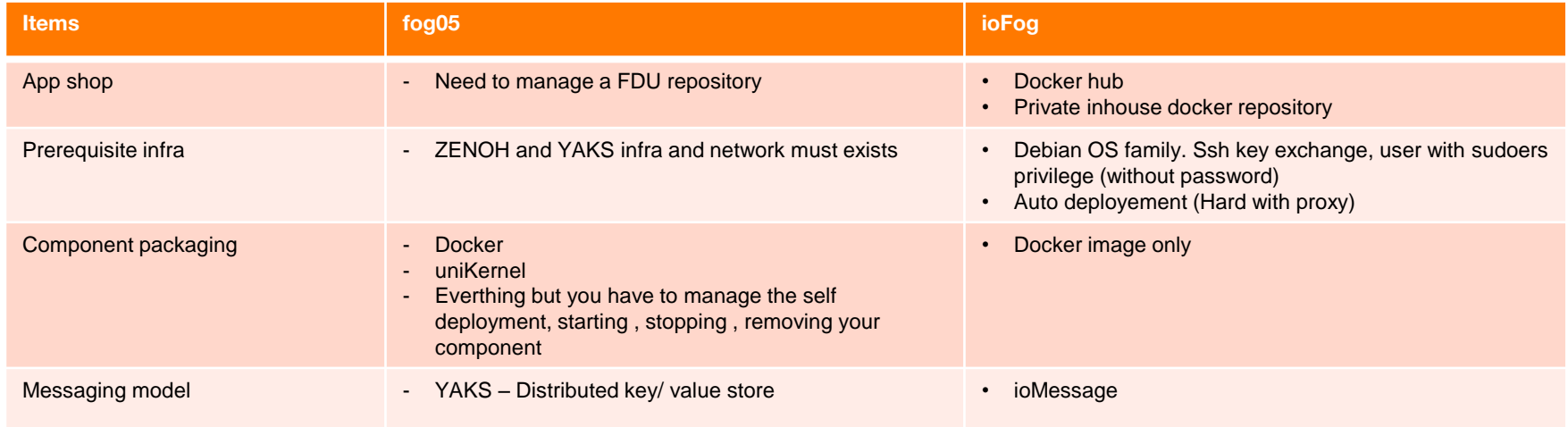

#### **Outline**

- **Edge Computing in the Eclipse Foundation**
- **ioFog Introduction**
- **Fog05 Introduction**
- **Comparisons**
- **Summary**

#### **Summary**

- **Both fog05 & ioFog address the key elements from cloud to edge, including cloud and edge infrastructure management, dynamic service deployment, communication between cloud and edge, and etc.**
- **ioFog and Fog05 use different approaches:**
	- **Design of fog05 is try to create a unified compute fabric with considering compatibilities of industry standards and resource constrained environments**
		- **If the development of this project could follow the industry standard evolution should be considered**
	- **ioFog focuses container approaches and embraces the container-based ecosystems to create a distributed edge compute network (ECN) for running and deploying services**
		- **Advanced features already enabled in existing orchestration solutions such as k8s may be still lack of support in ioFog currently**
- **So far, from verification test experiences, ioFog performs better than fog05 in terms of code maintenance, documentation quality and project active status.**

## **Thanks Feb. 2019**

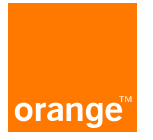

### **Fog05 Plugins**

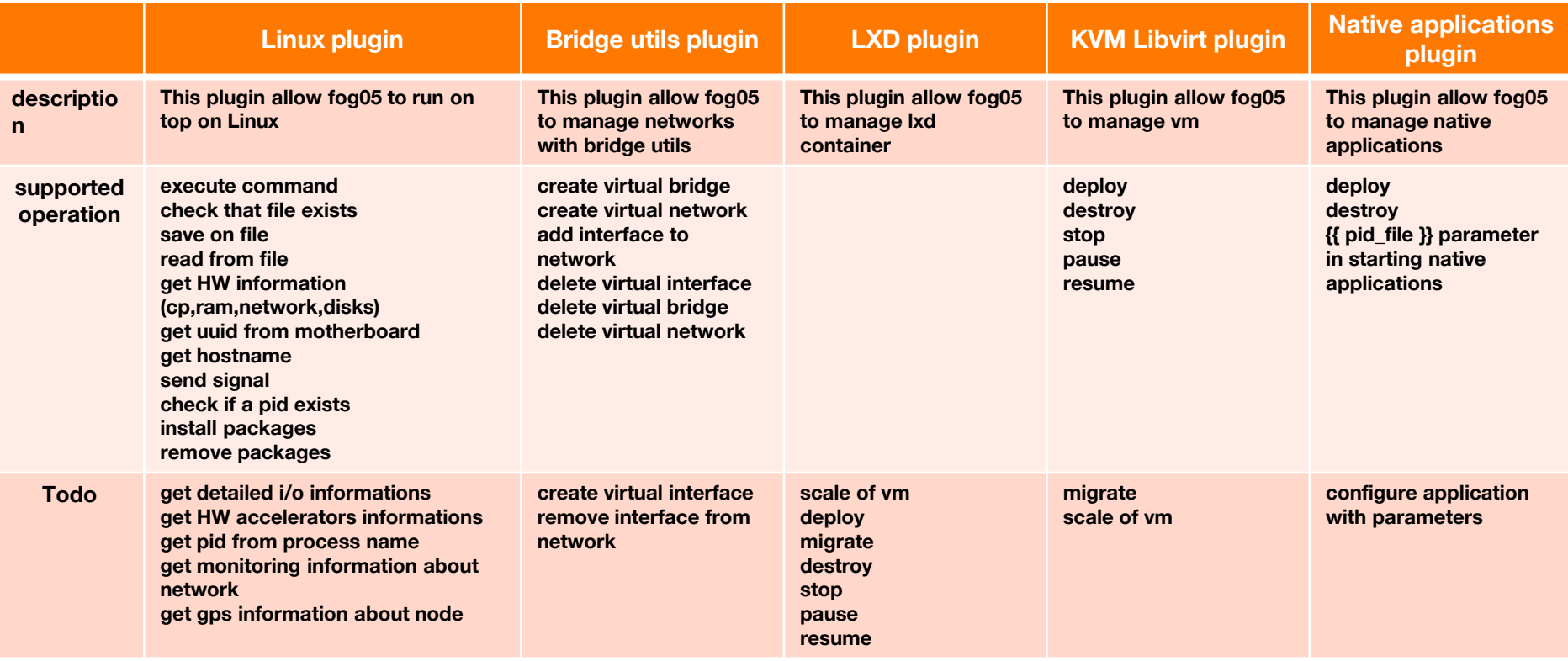

### **Fog05 Communication**

- **fog05 uses YAKS to maintain the actual and desired state for global and node-specific information**
- **Note: In this version the nodes have to be in the same network and connected to the same YAKS server** , then when you depend will consider a server and  $\alpha$  will consider a server and  $\alpha$  will consider a server and  $\alpha$

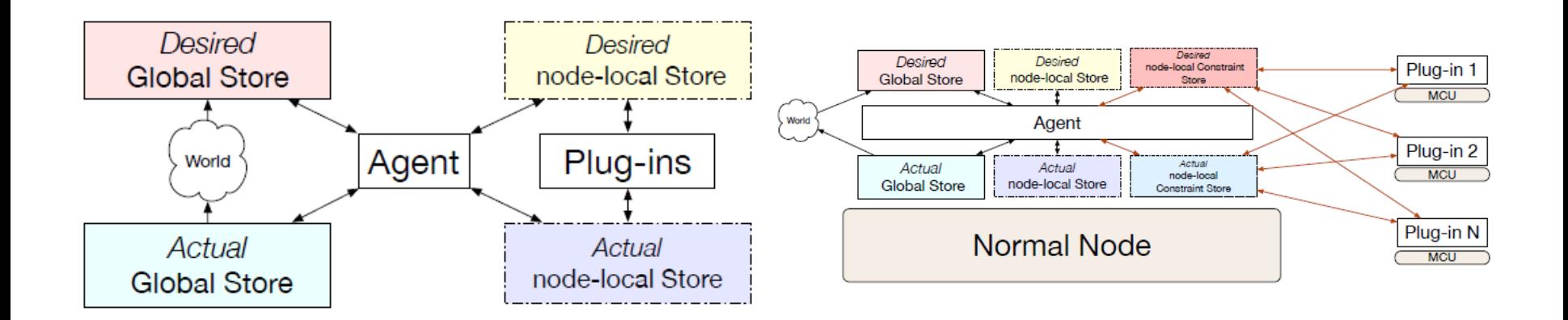